## Adding FIM to Openstack

David Chadwick
University of Kent

#### **Contents**

- How OpenStack works
- Our first FIM implementation
- Our second FIM implementation
- The official OpenStack release (scheduled for April 2014) – still tentative

## Authentication in OpenStack

Keystone

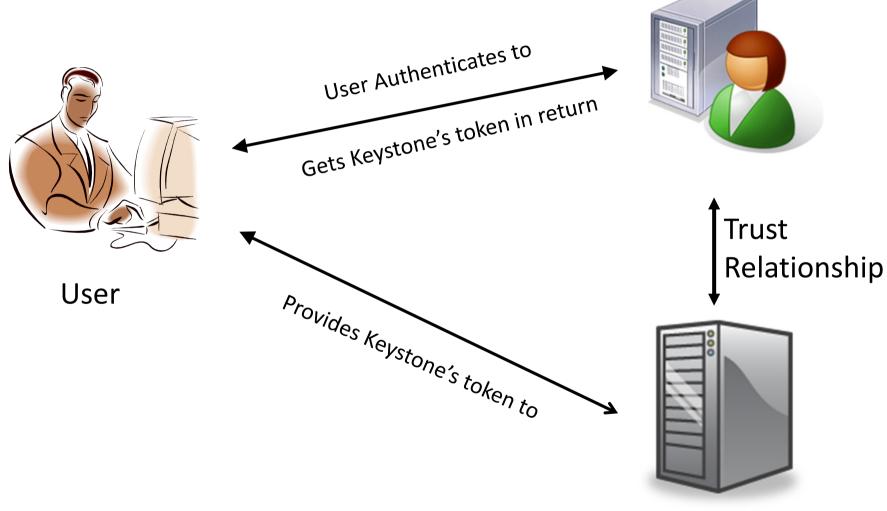

Open Stack Summit, Portland, 18/04/2013

Swift/Glance etc.<sub>3</sub>

## Authorisation in OpenStack

- Keystone token contains user's ID and roles
- Services then use either user's roles and RBAC to grant access to resources, or user's ID and DAC

- In order to add FIM to OpenStack we do not need to change any of the OpenStack services provided Keystone still returns the same token as in the non-federated case
  - Services will be ignorant of federation

## Keystone Internal Architecture

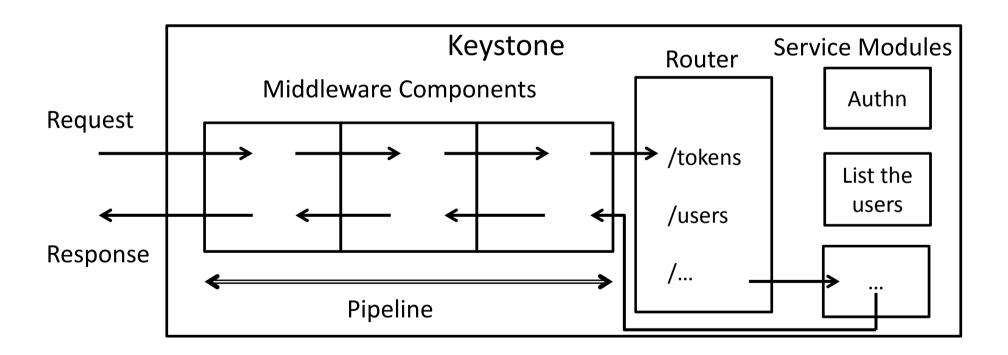

## Keystone Authn Module

- Keystone's authentication module supports multiple authn methods, each as plugins.
- Password and External are provided as core components. Users can also define their own
- Password uses backend LDAP to authenticate user
- External is for when Keystone is run in Apache HTTP Server (using mod\_wsgi) and it passes the authenticated username to Keystone using the REMOTE\_USER environment variable

# Kent's Initial Implementation - Protocol Independent Pipeline Plugin

- Chosen because easiest for admins to add FIM only need to change Keystone config file. No code changes needed
- FIM Plugin has three protocol dependent methods
  - Get IdP Request get protocol specific request message to be sent to IdP
  - Negotiate Parameters optional for those protocols that need it such as ABFAB ]
  - Validate IdP Response protocol specific way of validating IdP's response
- Common output at the end

### FIM Protocol Output

- Federation wide Unique ID of end user
- Set of {Set of user identity attributes and name of IdP that asserted them}
  - Caters for future attribute aggregation
- Validity time of asserted identity

#### ABFAB – SAML EAP Profile

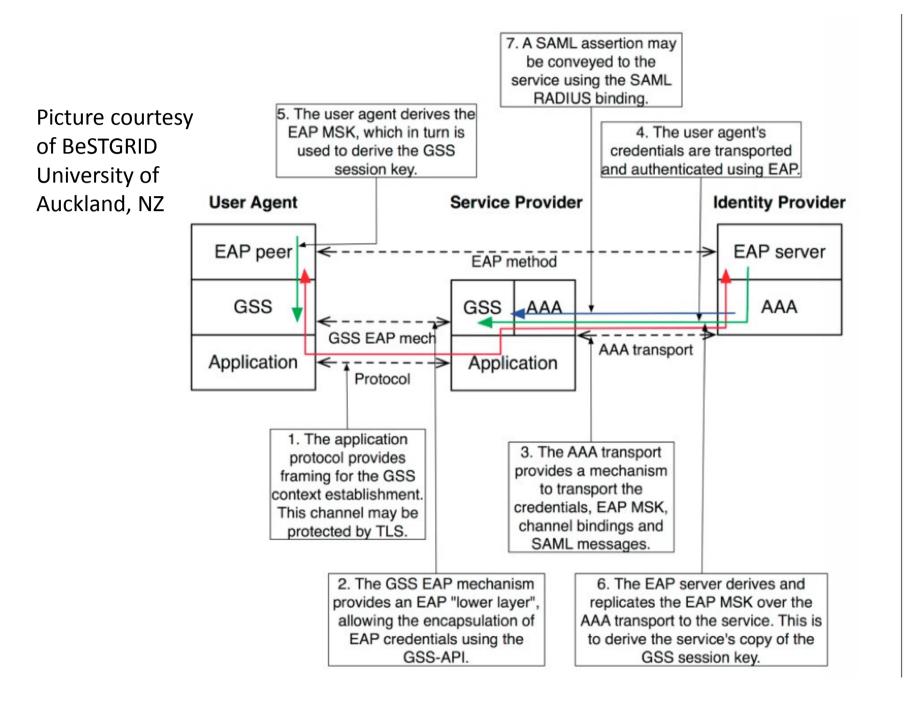

#### Federated Authentication

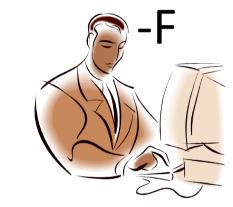

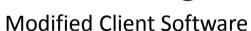

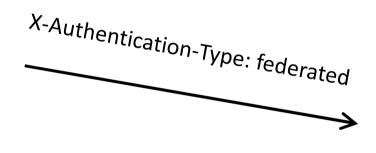

Protocol Independent Federation Handling

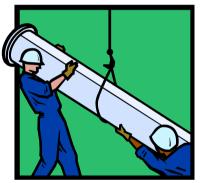

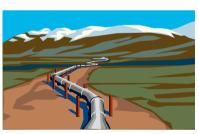

**Keystone Pipeline** 

#### Trust in IdPs

Service Catalog

Swift.....

Nova.....

IdP1 <type> <protocol specific metadata> Uni Kent <SAML> <X.509 certificate> Etc.

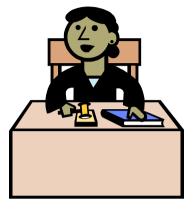

**Keystone Admin** 

If an IdP is not in the Service Catalog it cannot be seen or used by the user

#### Trust in IdP's Attributes

- A table stores list of attributes (types and optional values) that each IdP is trusted to issue
- If asserted attributes are not in this table, they are thrown away by the protocol independent code

## **Gory Details**

- X-Authentication-Type: federated header only
  - Performs Discovery. Returns list of IdPs from Service Catalog to client
- Header plus Body contains a JSON array with the chosen IdP in "idpRequest" element
  - Call protocol specific module 'Get IdP Request' method and return to client
- Header plus Body contains JSON array with "idpNegotiation" element
  - Call protocol specific module 'Negotiate Parameters' method and return to client
- Header plus Body contains a JSON array with an "idpResponse" element
  - Call protocol specific module 'Validate IdP Response' method

## Magic 1 Auto Provisioning

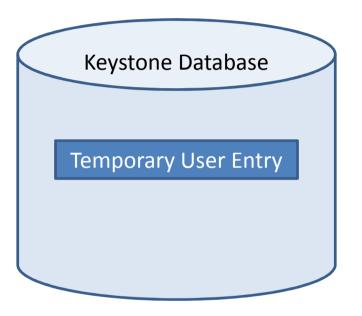

## Magic 2 - Attribute Mapping

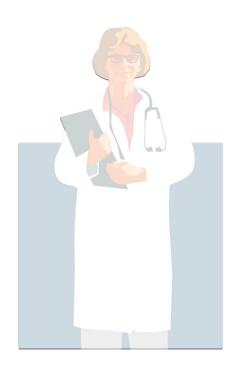

Converts it into

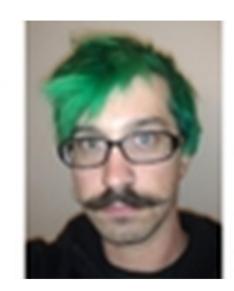

IdP asserted identity (set of trusted identity attributes)

OpenStack recognised identity (roles, projects, domains)

### Summary of Key Features

- Modular Design
- Most functionality is provided by protocol independent code we have added to Keystone's pipeline
  - Adding/Retrieving IdPs to enhanced Service Catalog
  - Attribute Issuing Policy creation and enforcement says which IdPs are trusted to issue which identity attributes to users
  - Creating and removing temporary user entries in Keystone
  - Attribute Mapper from IdP issued identity attributes into Keystone roles, projects and domains
  - Delegating permissions to IdP administrators to set up the attribute mappings and attribute issuing policies
- One plug-in module needed that handles the Protocol Specific features of federated login
  - IdP Request preparation
  - idP Protocol negotiation (optional)
  - IdP Response verification
- Obviously clients have to be tailored to support federated login

## Second Implementation – A new Federated Authn Method

- Took first implementation to Keystone developers for comment.
- They suggested we create a new Authn method, which they would integrate into a future release
  - So we moved the pipeline code to be a new Authn method called Federated
  - Produces a cleaner implementation. Does not need X-Fed header
- They said mods they were currently working on would not require us to keep creating temporary Keystone entries, as tokens could be issued for external users not in Keystone's database
  - So we removed this code

#### Federated Authn Module Validation

- Four working implementations:
- SAML plugin based on pySAML now an operational service in Brazilian academic network
- Keystone plugin for federating multiple
   OpenStack/ Keystone installations together
- ABFAB plugin based on Moonshot software
- OpenID Connect plugin (written by PhD student in Brazil)

## Planned OpenStack April Release

- Keystone core developers decided to do a first quick fix for SAML only using Apache and mod\_shib, and modifying the External authn method to pick up Remote\_User and user's attributes as environmental parameters
- Will use the attribute mapping functionality from Kent's design/implementation to obtain the OpenStack roles and domains
- This week the core Keystone coders are meeting in Texas for a "hackathon" to get something working in time for the April release (codenamed Ice House)

#### What's Next?

- We no longer need the Federated Authn protocol independent module if the trust management code is moved up to the Authn level to cater for all Authn methods including External
- Thus our protocol dependent modules can become Authn methods in their own right
- We have just written a SAML ECP module for command line clients that can't use Apache
- Next we need to work on support for VOs and Communities of Interest from ABFAB